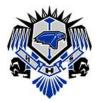

HEBRON HIGH SCHOOL 4207 PLANO PKWY. CARROLLTON, TX 75010 469-713-5183

# **NEW STUDENT REGISTRATION – GRADES 10-12\***

## \* Students in Grade 9 should enroll at the Hebron 9th Grade Campus

#### PLEASE READ:

- 1> Enrollment <u>must</u> be completed by a parent or <u>court-appointed</u> legal guardian, unless pre-approved by Community Services. Community Services can be reached at 469-713-5206. The parent or guardian must be here <u>in person</u> to complete the enrollment.
- 2> If you are wanting to add <u>football</u>, <u>volleyball</u> or <u>band</u> to your schedule you will need to contact the coach/director listed below for prior approval. You will need to be enrolled before participating in tryouts or other summer activities, so please plan on enrolling as early as possible.

| Football   |
|------------|
| Volleyball |
| Band       |

Coach Brian Brazil Coach Karin Keeney Andy Sealy brazilb@lisd.net keeneyk@lisd.net sealya@lisd.net 469-948-2992 469-948-3068 469-948-3011

# Step 1) Documents Needed to Register:

*Enrollment cannot be completed without these items*. Please bring with you:

- \_\_\_\_ Proof of Residency\*
- Birth certificate
- **Social Security card** (if available)
- \_\_\_\_ Immunization records\*
- Withdrawal form from prior school (not required during summer)
- Transcript from prior school
  - Parent/Guardian's driver's license or photo id

 $^{\searrow}$  \*additional information can be found under the Registrars' Office menu to the left

## Step 2) Complete Online Enrollment Forms:

<u>\*If you are re-enrolling a student that was previously enrolled in Lewisville ISD</u>, please contact us at <u>hebronrecords@lisd.net</u> before you come in, so we may try to retrieve their records before the appointment. You will not need to complete the online enrollment forms, but we will need you to complete the paper form when you come in. It is also provided here:

#### Enrollment Form.pdf

For all other students who will be new to Lewisville ISD, please follow this link to the district website for access to the online enrollment forms.

https://www.lisd.net/Page/259

#### Step 3) Enrollment Appointment:

Once you have <u>all</u> of the necessary documents, <u>and</u> have submitted the online application, please contact the registrar for an appointment. During the school year - students enrolling before 11:00 am are eligible to start school that day. After 11:00 am, the student will start the next day.